# Integrating as a DSP

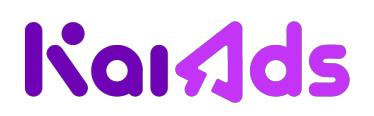

## Getting Started

Integration and testing will only begin after all legal documents are signed by both parties. Get in touch with our technical team here: ads-integration-support@kaiostech.com

### Introduction

**KaiOS** is a web-based mobile operating system that enables a new category of smart feature phones. **KaiAds** support standard web ad types such as images, video, text, and richmedia ads.

#### Location

Our servers are located in Singapore.

#### Latency

At this stage we are allowing up to 500ms for a bid response. Please reach out to our technical team if your DSP is incapable of responding in time for impression opportunities. We will make reasonable adjustments accordingly.

#### **Technical**

**KaiAds** SSP supports OpenRTB 2.5 and it's our preferred method for integration. If your DSP isn't OpenRTB compliant, reach out to our technical team and we can come up with a custom solution. Please find example OpenRTB bid requests and bid responses below.

### Bid request example (Interstitial banner)

```
 "id":"FrZVy9z7MQj64z86sYRJCWxdm",
 "imp":[
       "id":"1",
```

```
 "banner":{
             "format":[
                    "w":250,
                    "h":150
                 },
                    "w":200,
                    "h":150
          },
          "bidfloor":0.78,
          "secure":1
    "app":{
       "id":"7ac2e350-0820-ba4e-83b7-e016ee31dc74",
       "bundle":"app://7ac2e350-0820-ba4e-83b7-e016ee31dc74/manifest.webapp",
       "publisher":{
          "id":"ff3b1882-8e73-477d-e86f-cc17a5d860fc"
    },
    "device":{
       "ua":"Mozilla/5.0 (Mobile; CAT B35; rv:48.0) Gecko/48.0 Firefox/48.0 
KAIOS/2.5",
       "geo":{
          "country":"IND",
          "city":"Kolkata"
       },
       "dnt":0,
       "ip":"47.11.0.1",
       "devicetype":4,
       "os":"KaiOS",
       "osv":"2.5",
       "connectiontype":3,
       "ifa":"374ff4a5ef242041f033304ec9cef0b55e368da8"
    "tmax":700,
    "cur":[
       "USD"
    ],
    "ext":{
       "partnerid":131,
       "clickurlopt":0
```
# OpenRTB Bid request attributes

Attributes with KaiOS specific comments:

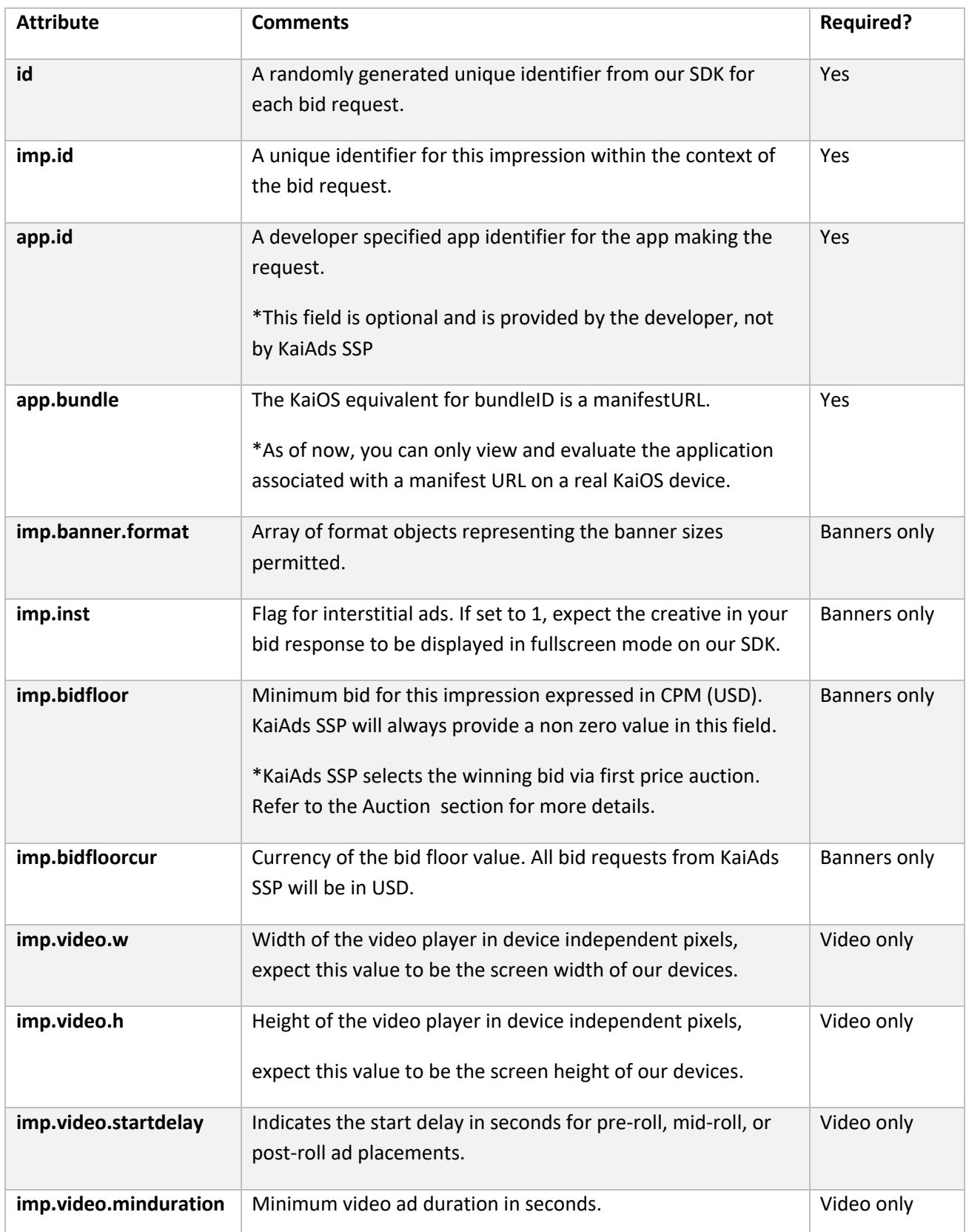

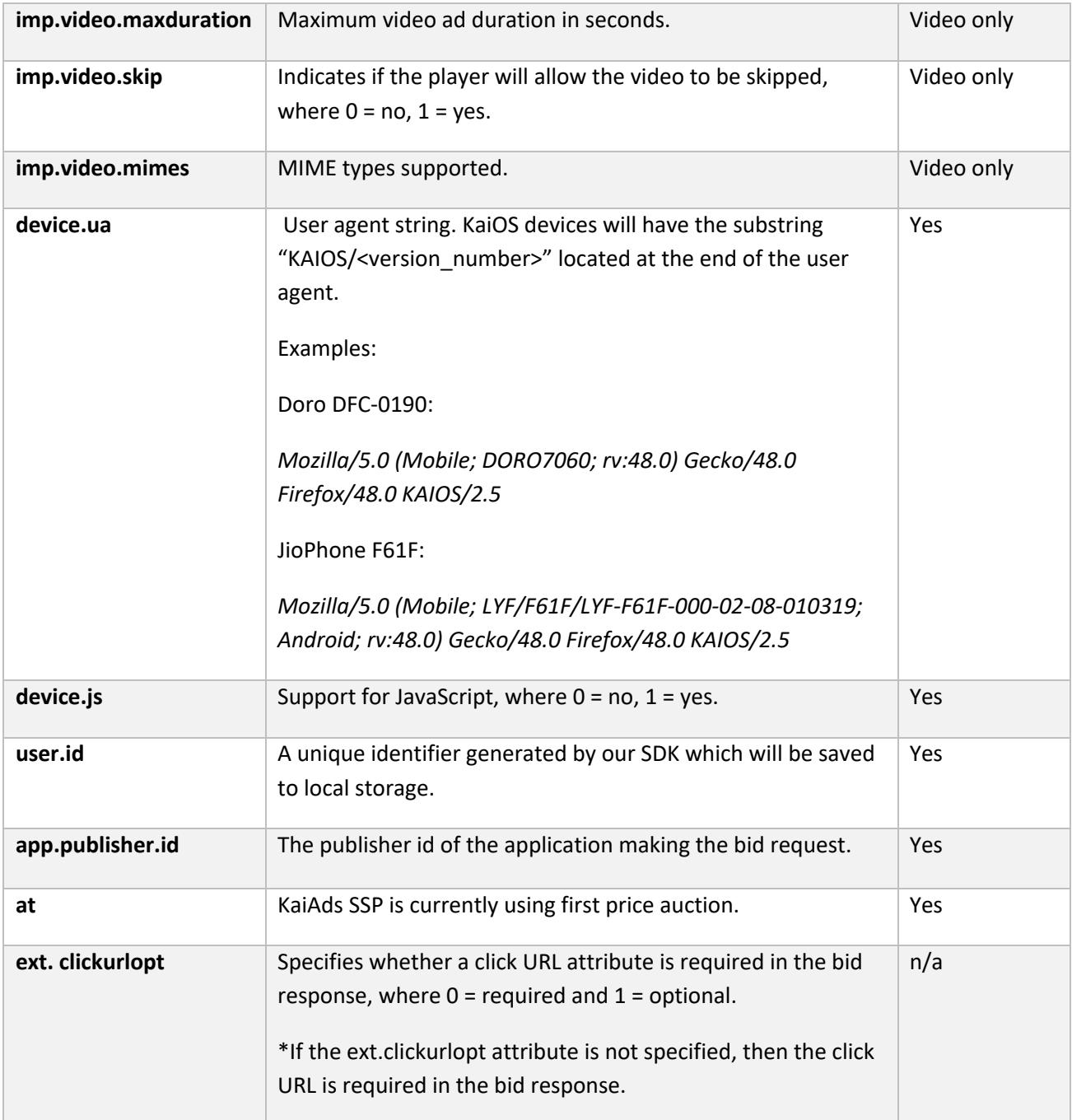

# Bid response example (Interstitial Banner)

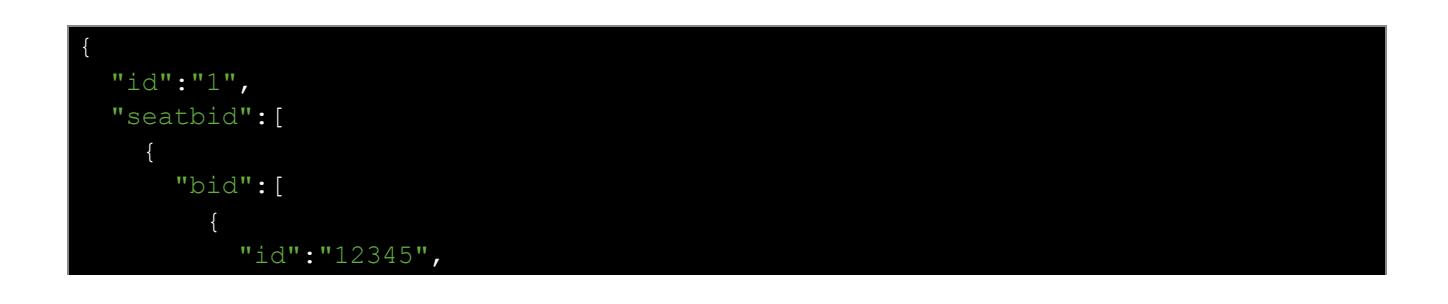

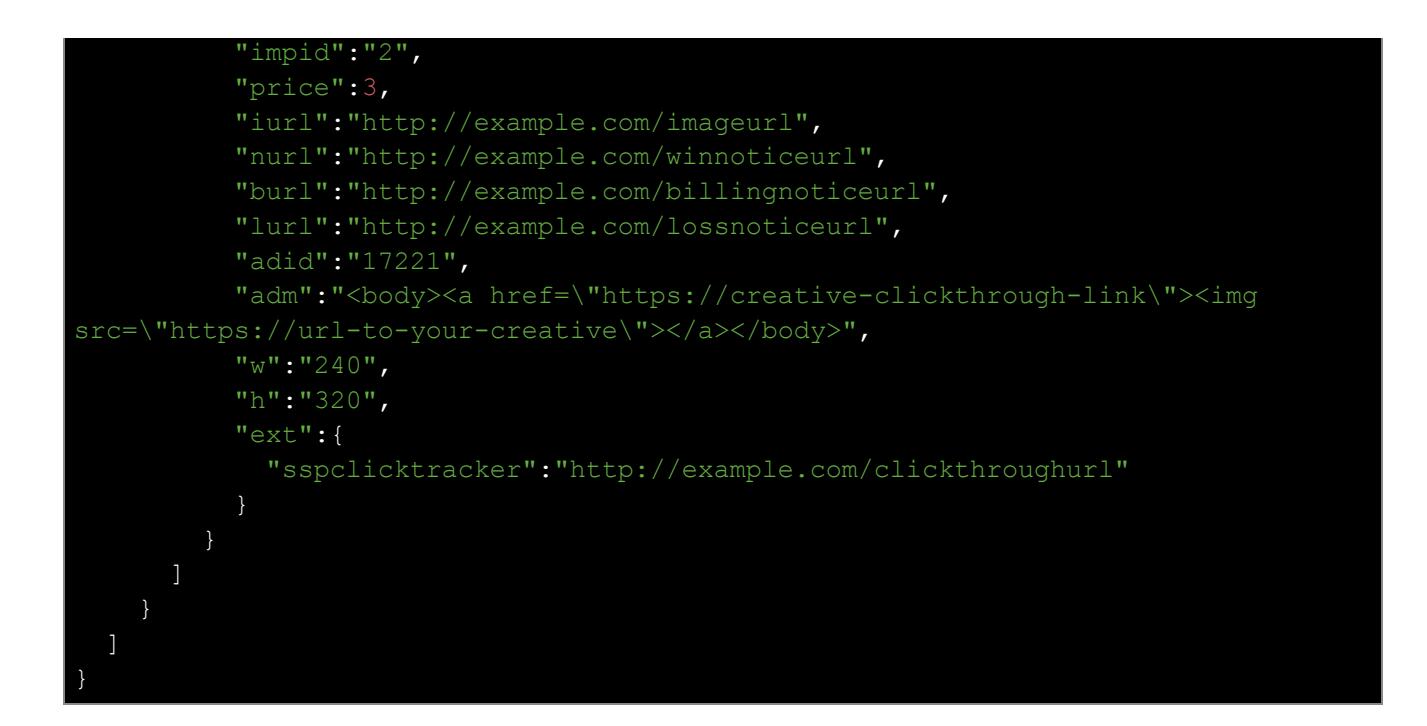

# OpenRTB Bid response attributes

In addition to the fields required by the OpenRTB standard, our SSP also requires the following fields to be provided:

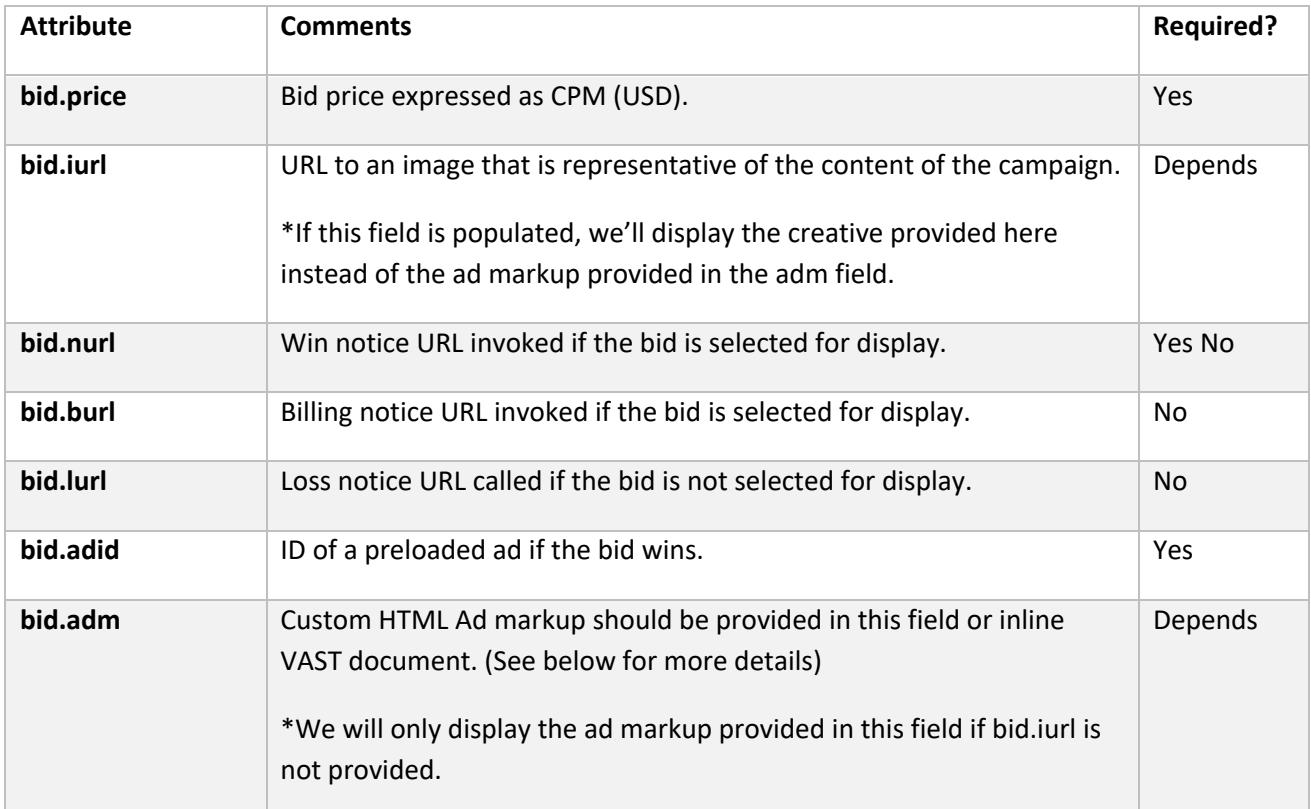

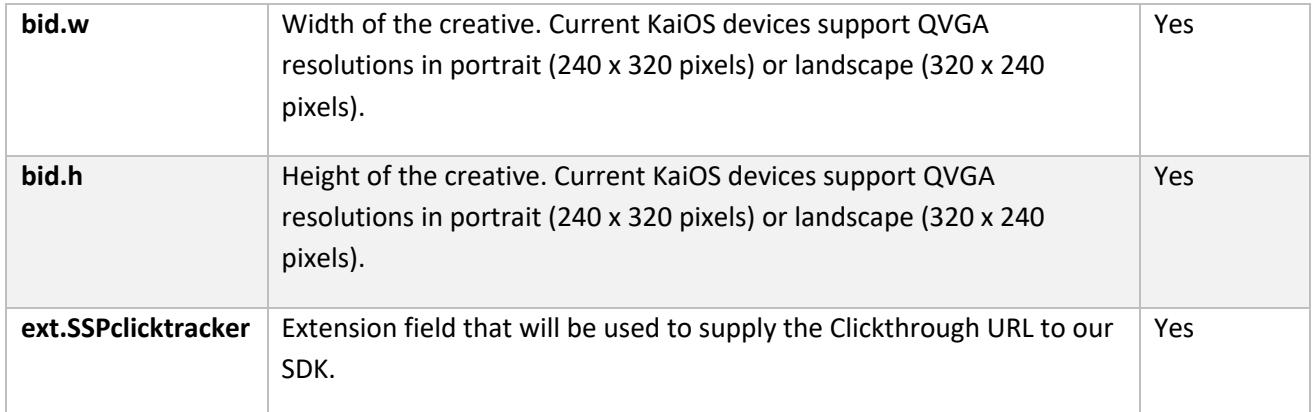

# Macro substitutions in response attributes

Kai SSP supports the following macro substitutions for **adm**, **nurl**, **burl** and **lurl** attributes:

- **\${AUCTION PRICE}**
- \${AUCTION SEAT ID}
- **\${AUCTION LOSS}**

Feel free to contact our technical team if other macro substitutions are required.

#### Auction

Our SSP runs a first price auction based on the **bid.price** field provided in the bid response from our demand partners. Once the SSP selects a winning bid, it'll invoke both the billing notice URL and the win notice URL.

Our SSP will always provide a non zero bid floor value in our requests. If the bid price in your bid response does not exceed the requested bid floor, our SSP will not select your creatives for bidding. Please note that our bid floor price is not static and may vary based on certain factors (i.e. location) of the incoming bid request.

#### Banner Ads

We currently support full-screen (interstitial) and traditional banners. We will provide the ad container's max-width and max-height in the request. Current KaiOS devices support QVGA resolutions in portrait (240 x 320 pixels) or landscape (320 x 240 pixels).

In the absence of an image creative provided in bid.iurl, our SSP will serve your creative via the HTML Ad Markup you provide us with in the **bid.adm** field of the bid response. The markup will be embedded in an iframe so any html, css or javascript you send will be displayed provided that it's valid.

Example Ad Markup:

```
<style>
     margin: 0;
     padding: 0;
     border: 0
body {
     background: #000
img {
    position: absolute;
    margin: auto;
    top: 0;
    right: 0;
     bottom: 0;
     left: 0
</style>
<body>
   <a href="https://creative-clickthrough-link" target="_blank">
         <img src="https://url-to-your-creative">
  \langlea>
</body>
```
If you serve a creative beyond the size specified in the bid request, the ad may be cropped when we try to display it on our devices.

*Note: Due to the limited screen resolution of our devices, we are also open to resizing creatives that may be larger than the imp.banner.w and imp.banner.h attributes specified in the bid request. Please let us know if this is required, alternatively you can also resize the creative on your end within the markup you provide us with. Please note that in this case, we rely on our partners to fully review their ad markup requirements before serving it through our SSP.*

# Kai SSP Banner Ad metrics

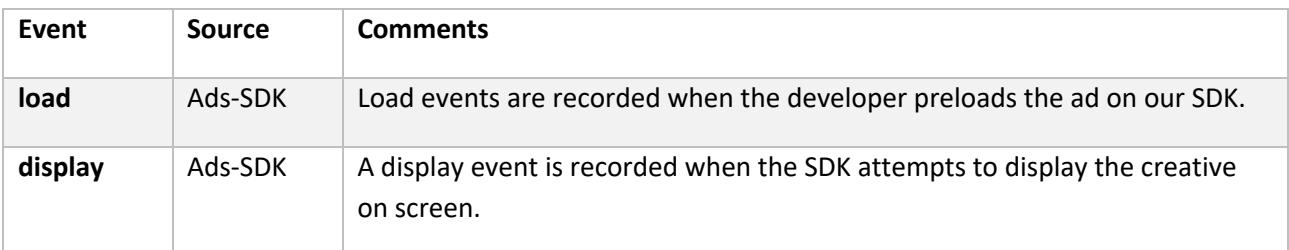

KaiAds SSP records the following events when banner ads are displayed using our SDK:

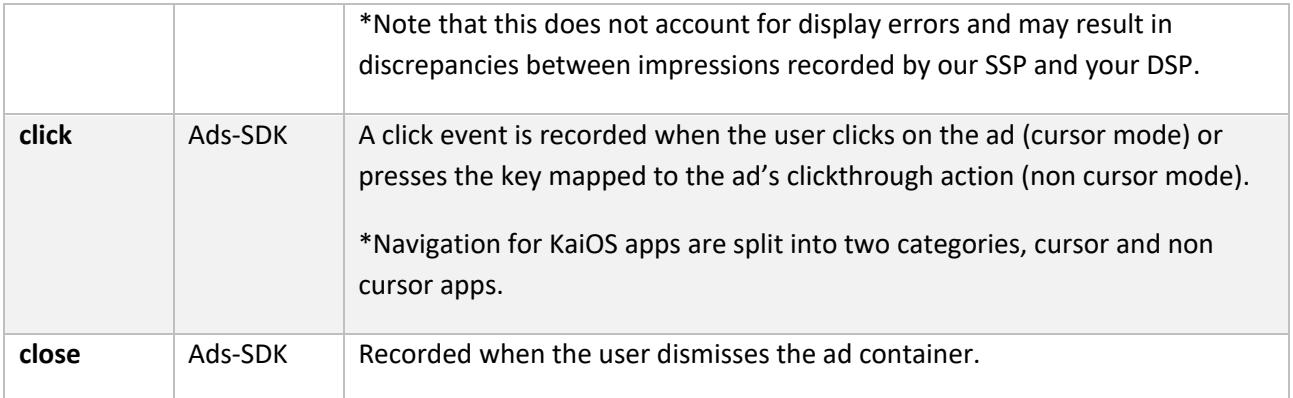

*Note: For more details regarding our SDK, please visit: https://www.kaiads.com/publishers/sdk.html*

## Banner Ad errors codes

We log the following bid response status codes on our SSP server.

- HTTP 200 Response failed
- $\bullet$  HTTP 204 No Bid

*If discrepancies arise and you would like to start an investigation, you may request for error code occurrences via email.*

### Video Ads

KaiAds SSP supports skippable linear ads via the VAST 3.0 standard. The video player we use will support both cursor and non-cursor navigation.

Due to the specifications of our devices, we have several limitations:

- 1. Only interstitial requests are supported, our SSP will not return video ads for banner slots. As such all video bid responses should target a screen dimension of 240 x 320.
- 2. We do not support companion ads or non-linear ads, only linear ad support is available.
- 3. To preserve the data consumption of our end users, video ad requests are only made for KaiOS devices connected to wifi. \**Users in the United States are the sole exception to this rule (Subject to change in the future).*
- 4. Just like banner ads, we require an explicit clickthrough URL to be supplied, either through an extension field if OpenRTB is used, or a Linear.VideoClicks.Clickthrough element via VAST.
- 5. Video controls do not support the following: expanding and collapsing the player, volume controls and rewind functionalities.
- 6. We only serve the first creative in the first ad of the VAST document.

Example VAST document:

```
<VAST version="3.0" xmlns:xs="http://www.w3.org/2001/XMLSchema">
     <Ad id="20001">
         <InLine>
             <AdSystem version="4.0">iabtechlab</AdSystem>
             <AdTitle>iabtechlab video ad</AdTitle>
             <Pricing model="cpm" currency="USD">
                 <![CDATA[ 25.00 ]]>
             </Pricing>
             <Error>http://example.com/error</Error>
             <Impression id="Impression-
ID">http://example.com/track/impression</Impression>
             <Creatives>
                 <Creative id="5480" sequence="1">
                     <Linear>
                          <Duration>00:00:16</Duration>
                         <TrackingEvents>
                              <Tracking
event="start">http://example.com/tracking/start</Tracking>
                              <Tracking
event="firstQuartile">http://example.com/tracking/firstQuartile</Tracking>
                              <Tracking
event="midpoint">http://example.com/tracking/midpoint</Tracking>
                              <Tracking
event="thirdQuartile">http://example.com/tracking/thirdQuartile</Tracking>
                              <Tracking
event="complete">http://example.com/tracking/complete</Tracking>
                              <Tracking event="progress"
offset="00:00:10">http://example.com/tracking/progress-10</Tracking>
                          </TrackingEvents>
                           <VideoClicks>
                              <ClickTracking id="blog">
                                  <![CDATA[https://iabtechlab.com]]>
                              </ClickTracking>
                              <CustomClick>http://iabtechlab.com</CustomClick>
                          </VideoClicks>
                         <MediaFiles>
                              <MediaFile id="5241" delivery="progressive"
type="video/mp4" bitrate="500" width="400" height="300" minBitrate="360"
maxBitrate="1080" scalable="1" maintainAspectRatio="1" codec="0">
                                  <![CDATA[https://iab-
publicfiles.s3.amazonaws.com/vast/VAST-4.0-Short-Intro.mp4]]>
                              </MediaFile>
                          </MediaFiles>
                     </Linear>
                 </Creative>
             </Creatives>
         </InLine>
    \langle / Ad>
</VAST>
```
# VAST Inline elements

Assuming your VAST document isn't a wrapper element, we expect the following elements to be provided in the inline tag:

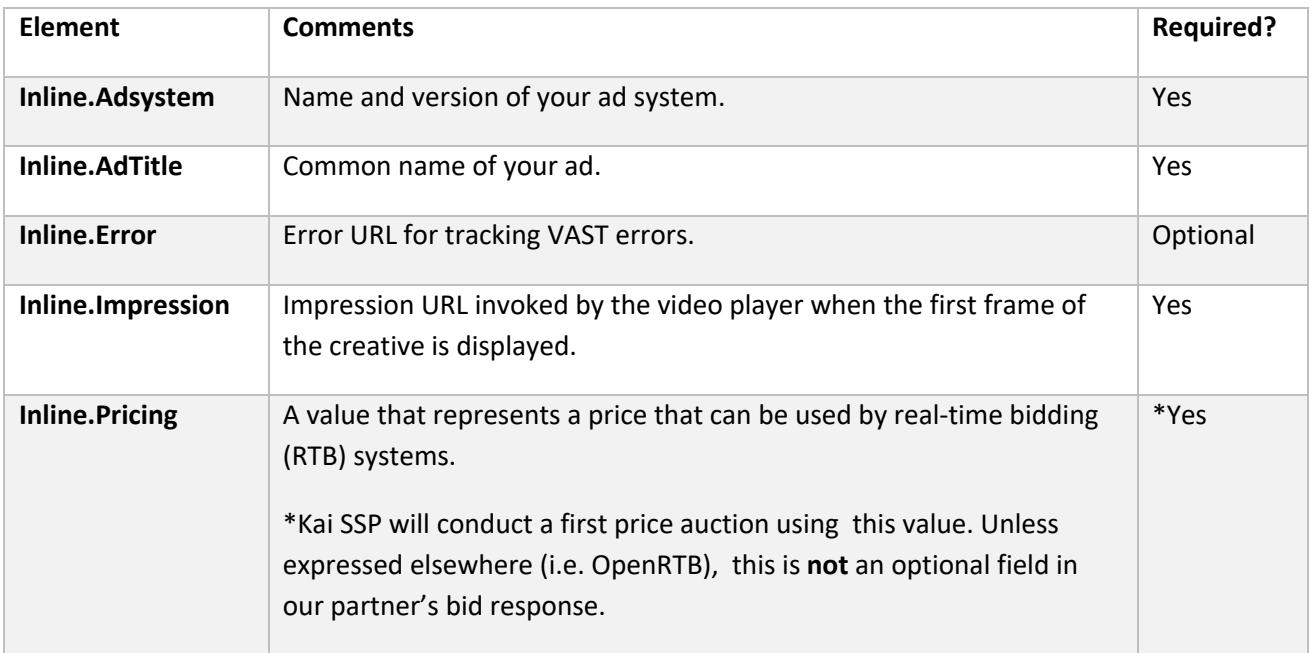

# VAST linear elements

We currently do not support non-linear elements or companion ads, for linear elements we require the following attributes to be provided:

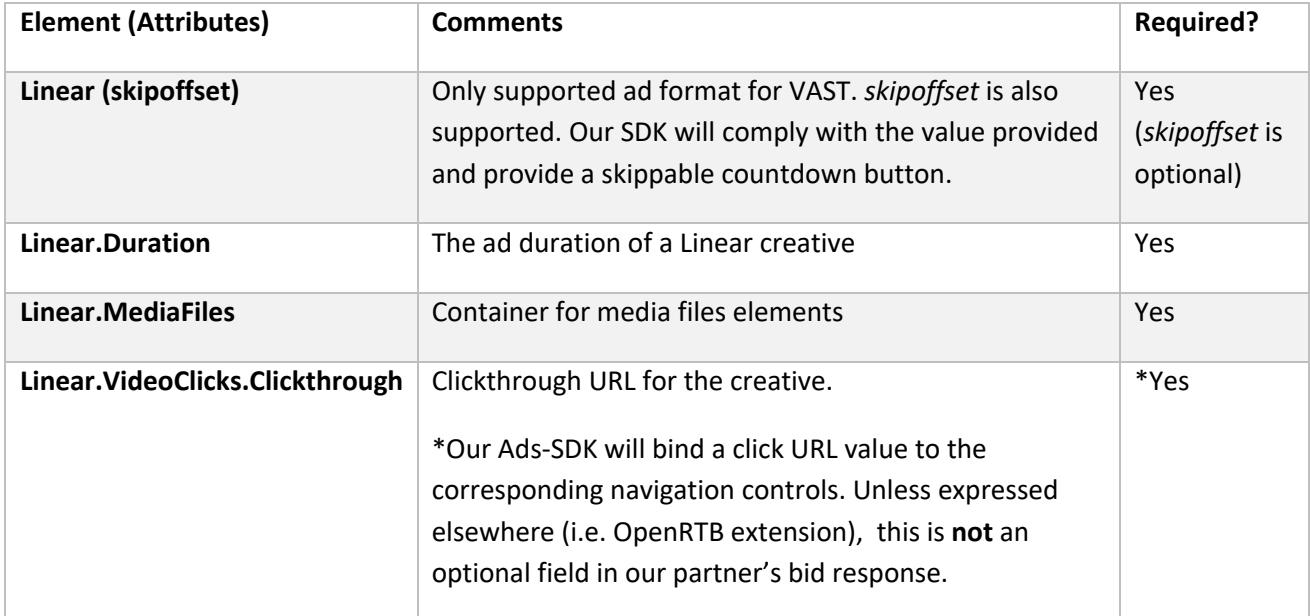

# VAST tracking events

Tracking event support list supported by the player we've integrated with:

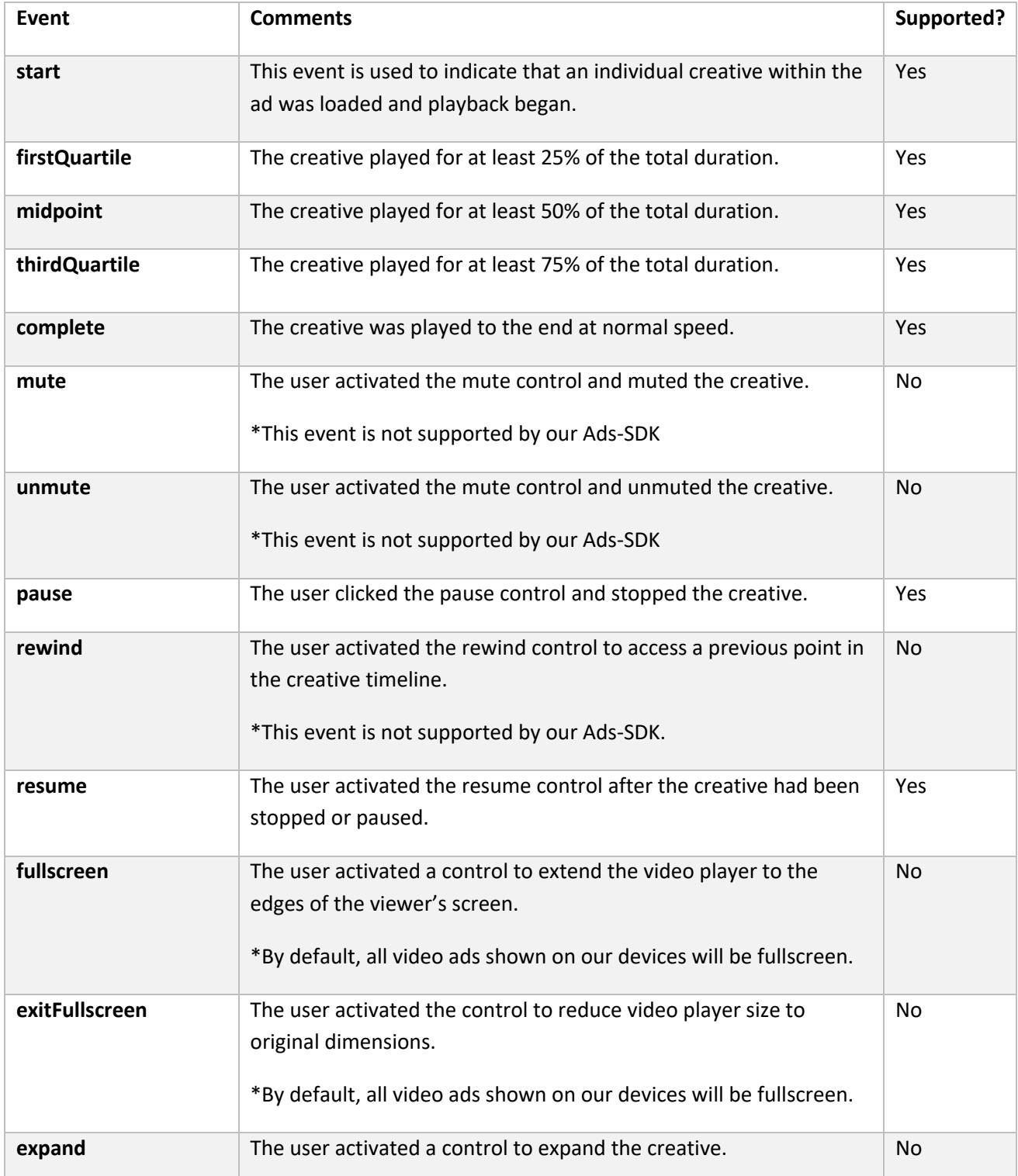

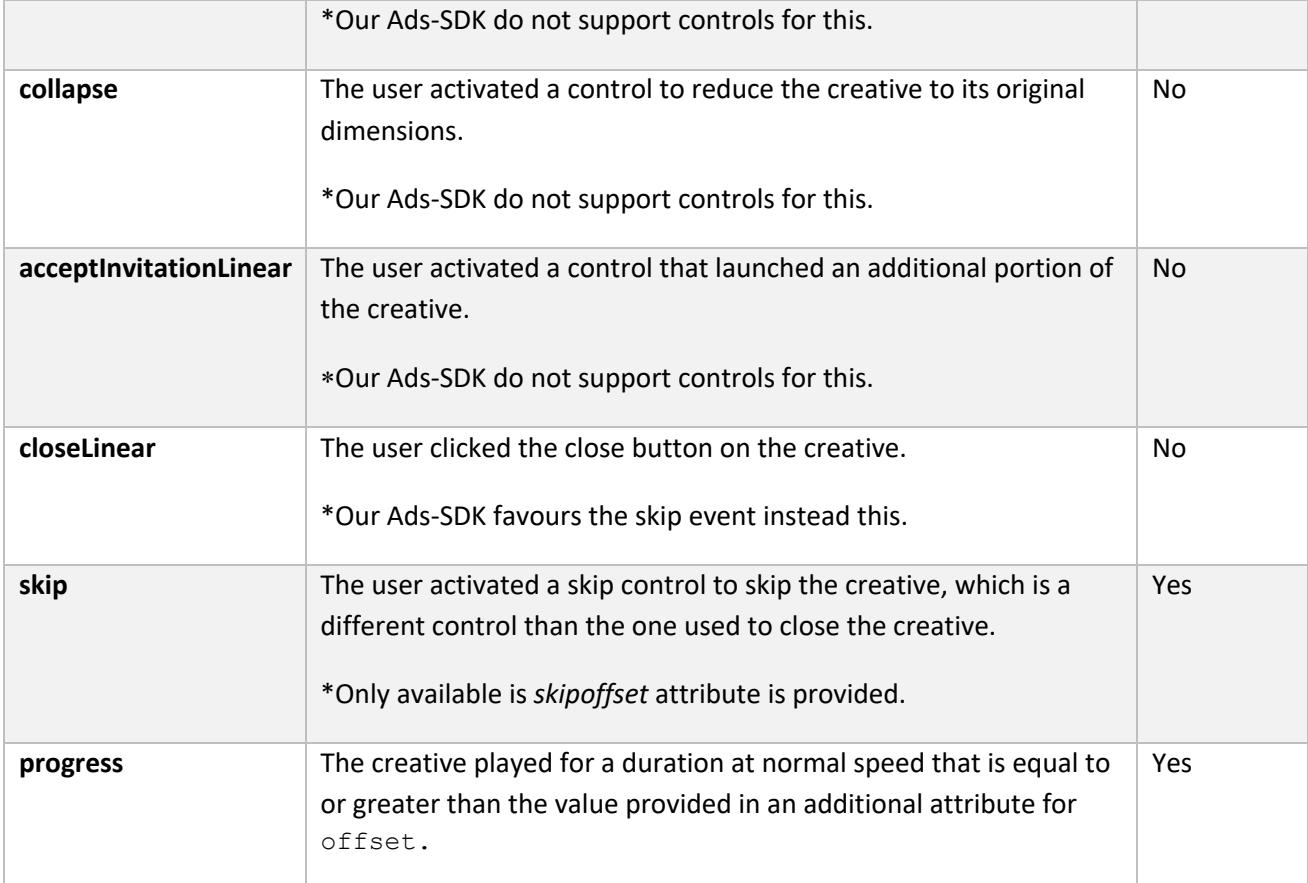

# VAST + OpenRTB Integration

In addition to supporting raw VAST documents in the response body, we also support inline VAST documents returned in an OpenRTB bid response. We expect the VAST document to be provided in the ad markup attribute 'adm'.

Example RTB response:

```
 "id": "123",
 "seatbid": [
         "id": "12345",
         "impid": "2",
         "price": 3,
         "nurl": "http://example.com/winnoticeurl",
         "adm": "<?xml version=\"3.0\" encoding=\"utf-8\"?></VAST>"
```
If the *price* attribute is available in the OpenRTB bid response, we will run the auction using the provided value. For non OpenRTB implementations (or if the price attribute is missing in the response), we will fallback to the *Inline.Pricing* element in the VAST document. Please refer to the section on bid response attributes for more details regarding the other fields.

## Kai SSP Video Ad metrics

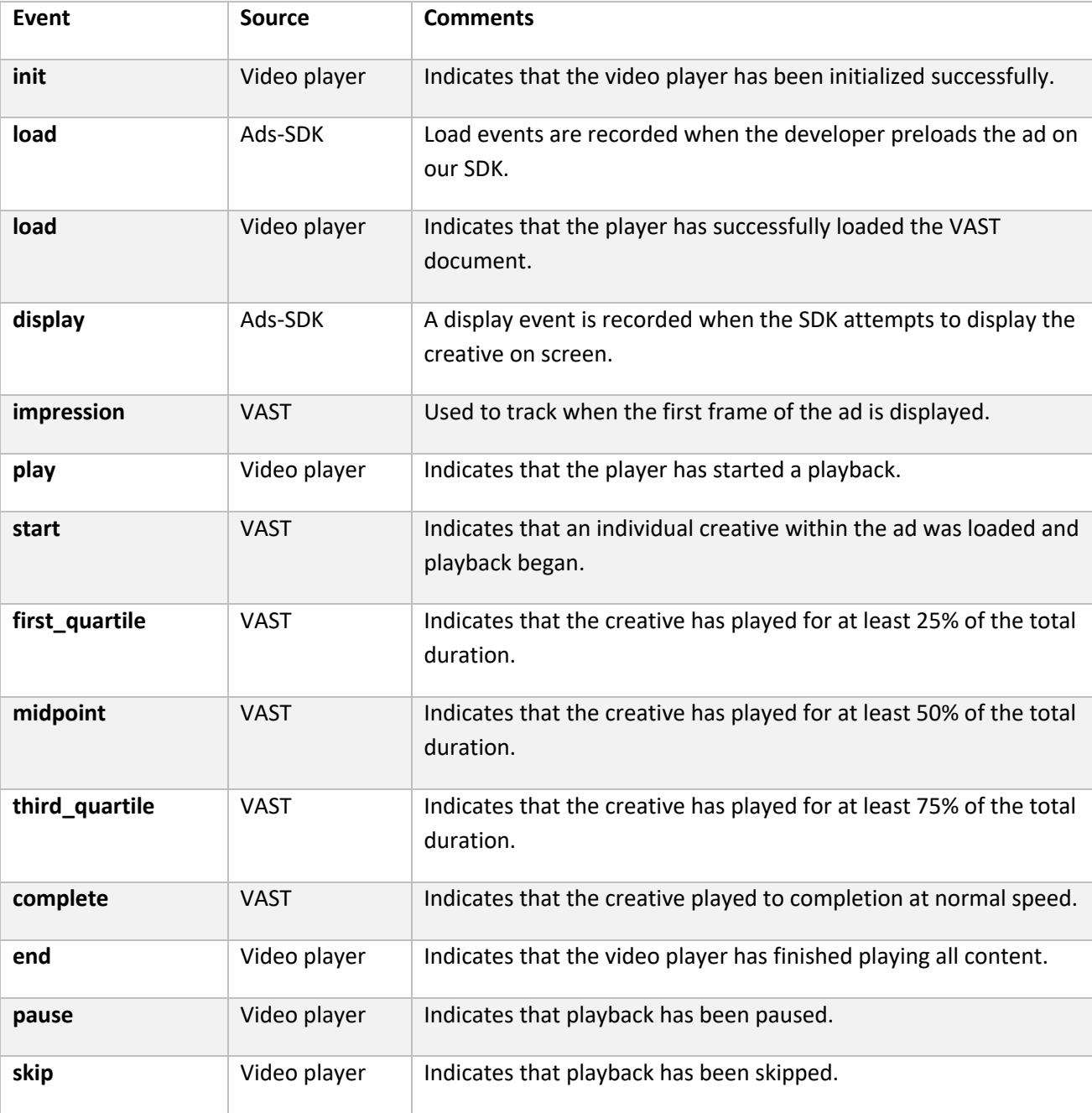

KaiAds SSP records the following events when video ads are displayed using our Ads-SDK:

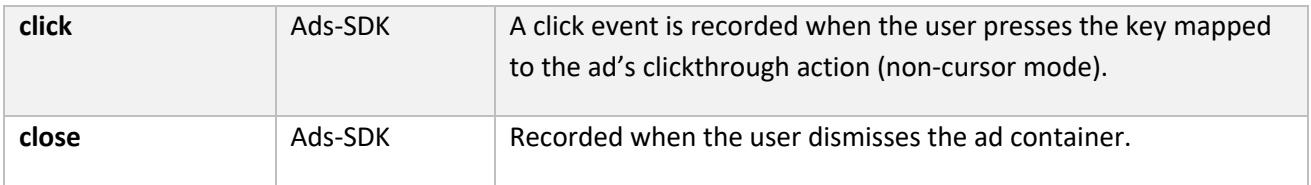

## Video Ad error codes

We log the following error codes for video ads on our SSP server.

- HTTP 200 Response failed
- HTTP 204 No Bid
- VAST 100 XML Parsing error
- VAST 303 No Ads VAST response after one or more Wrappers.

*If discrepancies arise and you would like to start an investigation, you may request for error code occurrences via email.*

## KaiOS Advertising ID (KAID)

KaiOS Advertising ID, KAID, is a stable ID uniquely identifying a KaiOS user to demand partners. It is analogous to Google Advertising ID. A given user will have the same KAID across demand partners. It is a UUID type 4, for example: c52dbd96-224c-48af-bcef-566e7651535c.

## Testing with a real device

If you would like to evaluate applications on our Appstore or how your creatives look using our SDK on a real device, let us know and we'll make arrangements to ship you one.